# User Delay Cost Issues and Proposed Solutions

Reuben Juster Stanley Young

# User Delay Cost Background

- Monetizes delay
- Calculated for each hour for each segment (TMC):

 $System$   $Delay =$  - System Delay =  $\frac{V$ enicle <del>Miles</del> - = Vehicle Hours **Hour Hour** 

• Unadjusted Vehicle Miles Traveled (VMT) calculated for each hour for each segment

*Vehicle Miles Travel =*  $Volume * TMC$  *Length* 

# Value of Time Calculations

• User Delay converted to User Delay Cost (UDC) by multiplying it by Value of Time (VOT)

System UDC = VOT \* System Delay

- Separate for passenger and commercial values
- Users can specify costs
- Defaults to TTI Values

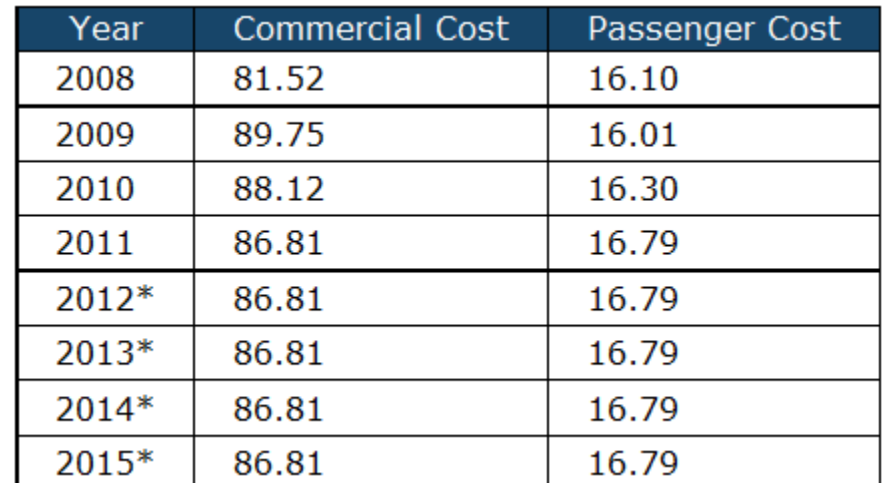

\* For years we do not have costs for, we use the values from the closest year

## User Delay Cost Background

• Sample screen from VPP Suite

#### Please be advised...

- . The volume data used to generate this report may not be precise enough for your analysis. Read more...
- . The per-person and per-vehicle costs shown are lower bounds. This algorithm is at its most accurate with contiguous freeway TMCs (as opposed to networks of roads or arterials).

#### **Report parameters**

- · Vehicle costs
- o 2013 Passenger: \$16.79 Commercial: \$86.81
- · Percentage of vehicles (weighted on segment length) o 2013 - Passenger: 90% Commercial: 10%
- 

 $\overline{\phantom{a}}$ 

. Delay is calculated against the freeflow speed for segments whose speeds fall below average.

#### **Vehicle Type** Display

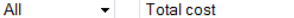

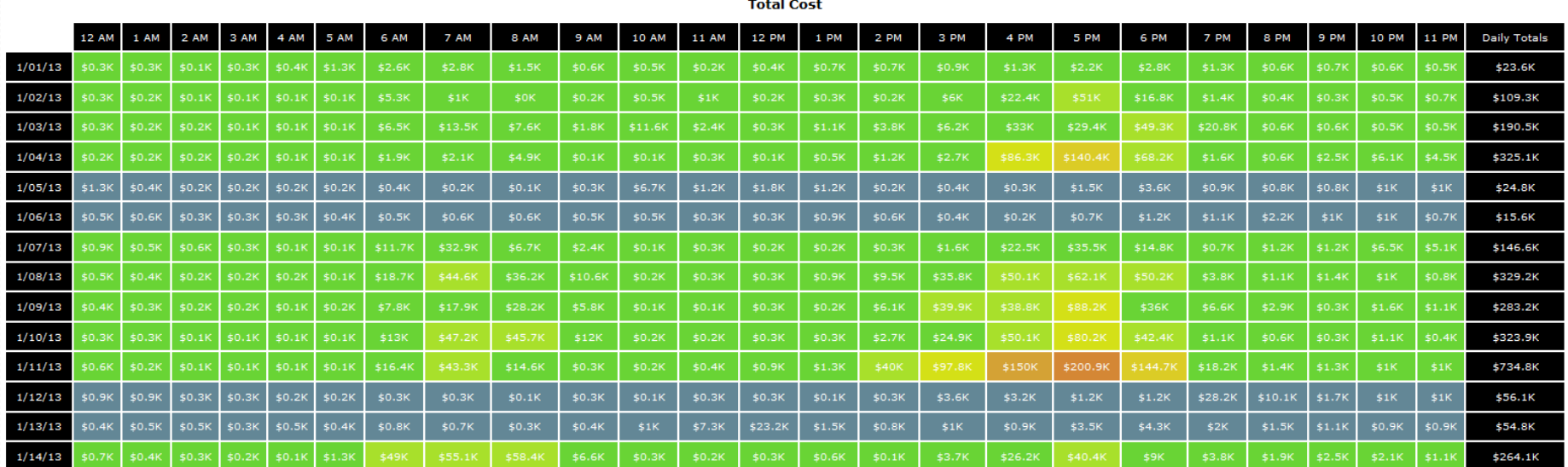

### Issues involved in UDC at Network Scale

- Overestimating delay due to inaccurate volumes
- First estimate a system delay …
- Second use average trip statistic to get average user delay.

# Gotcha #1

- Formulas imply that vehicles traverse the roadway within the allotted time period
	- Safe assumption if daily, or peak period
	- Dangerous assumption for hourly, 15 minute, etc.
	- Ex. 10 mile segment at peak congestion of 5 miles per hour

Time to traverse section – 2 hours GREATER THAN THE REPORTING PERIOD!!!

• UMD caps max delay to evaluation period

# Gotcha #2

- Volume from factored HPMS volumes are used
	- Safe for average day or average peak hours calculation
	- Dangerous specific day, specific hour
	- Ex. Snow storm in December in DC during rush hour, closes beltway. Reported speed is 7 mph.

Volume based on HPMS – 6000 vph

Actual volume – close to zero

• UMD adjusts volume based on traffic flow principles

# User Delay : Two Methods

#### **Method A**

- Calculates average user delay for each segment
- Sums across all segments
	- Assumes vehicle traverses the whole network

#### **Method B**

- Calculates total delay across network
- Divide total delay by total volume
	- Average delay per segment

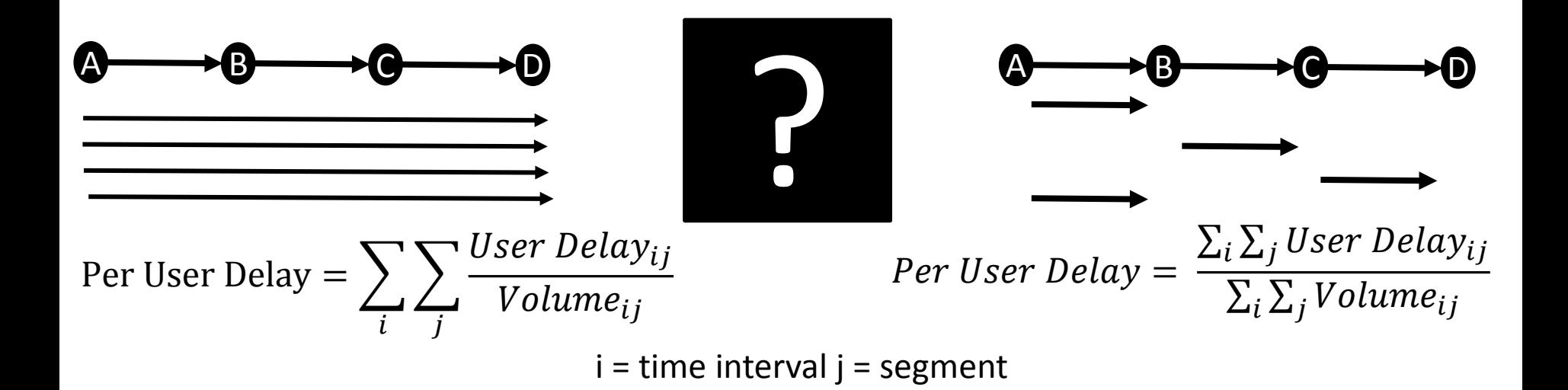

# User Delay Cost Two Different Ways

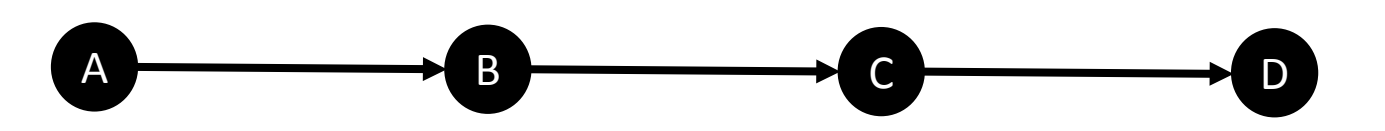

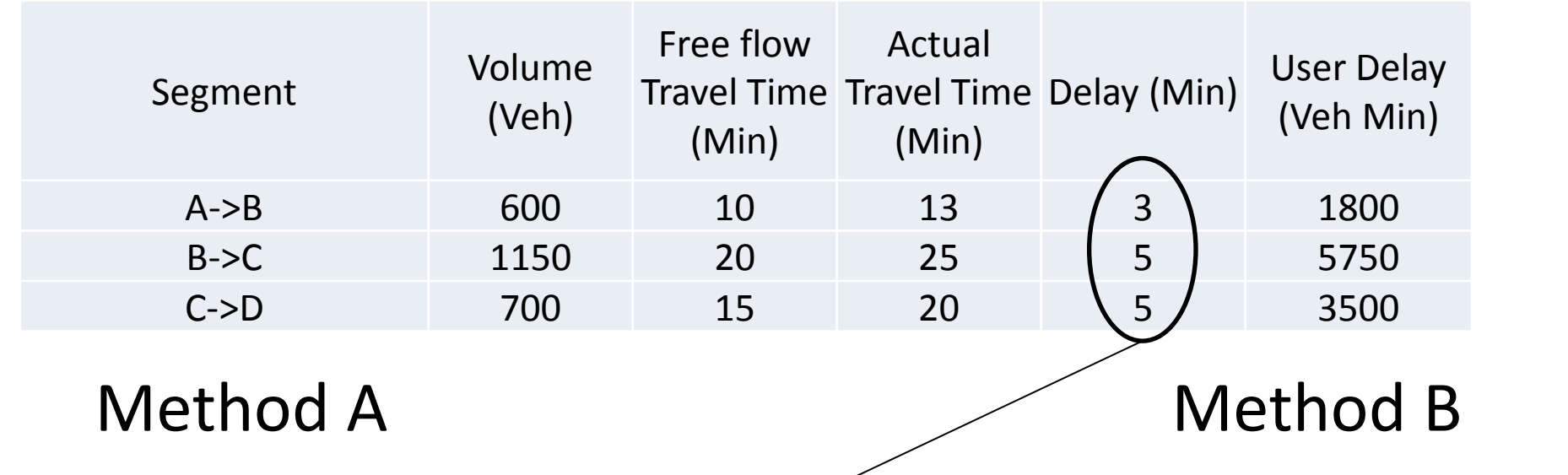

Per User Delay = 
$$
\sum_{i} \sum_{j} \frac{User Delay_{ij}}{Volume_{ij}}
$$
\n
$$
Per User Delay = \frac{\sum_{i} \sum_{j} User Delay_{ij}}{\sum_{i} \sum_{j} Volume_{ij}}
$$
\n
$$
= \frac{1800}{600} + \frac{5750}{1150} + \frac{3500}{700} = \frac{3+5+5}{1} \quad \text{if} \quad \text{if} \quad \text{
$$

## User Delay Cost Spectrum

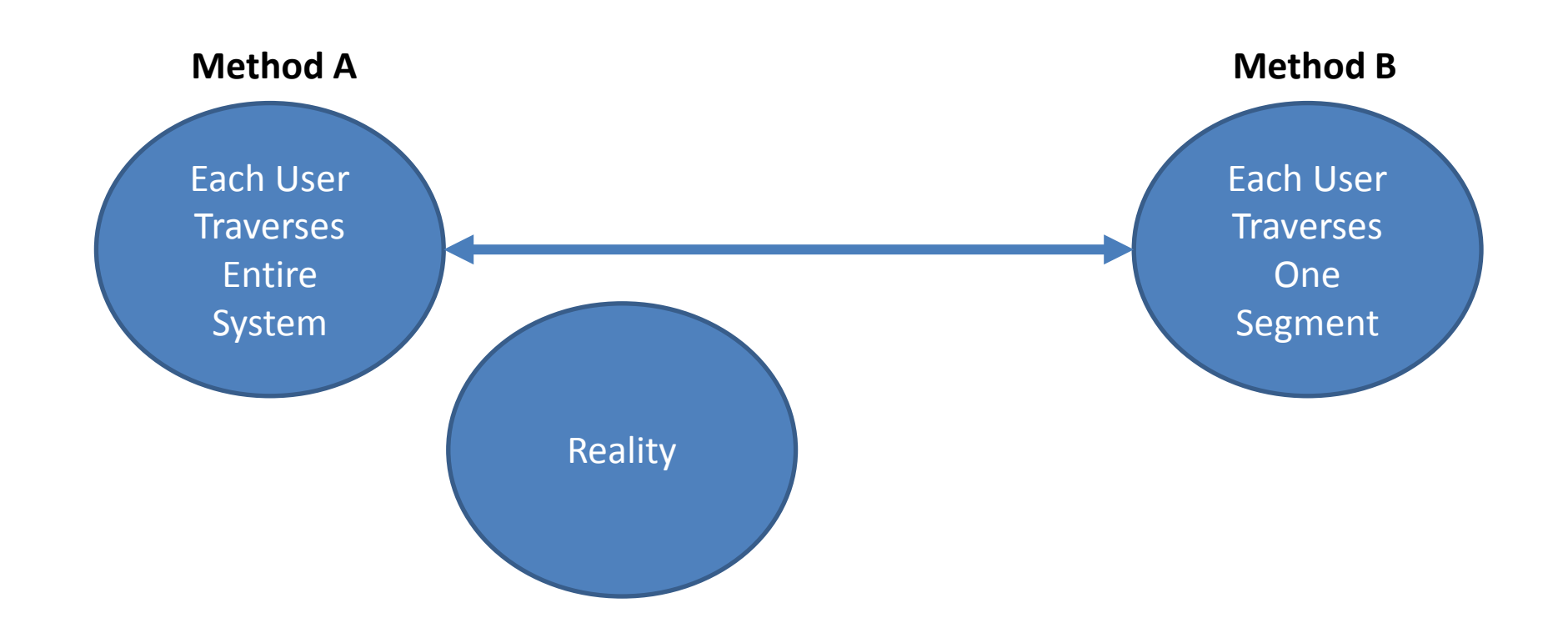

# Gotcha #3

- Previous concepts for UDC defined in a corridor or segment context in which all vehicles are assumed to traverse entire corridor
- On a network level, this assumption is the root cause of the problem.
- Solution calculate total vehicle delay per VMT, and multiply by average VMT per person

## User Delay Costs with Path Data  $\begin{picture}(18,10) \put(0,0){\vector(1,0){100}} \put(10,0){\vector(1,0){100}} \put(10,0){\vector(1,0){100}} \put(10,0){\vector(1,0){100}} \put(10,0){\vector(1,0){100}} \put(10,0){\vector(1,0){100}} \put(10,0){\vector(1,0){100}} \put(10,0){\vector(1,0){100}} \put(10,0){\vector(1,0){100}} \put(10,0){\vector(1,0){100}} \put(10,0){\vector(1,0){100}} \$

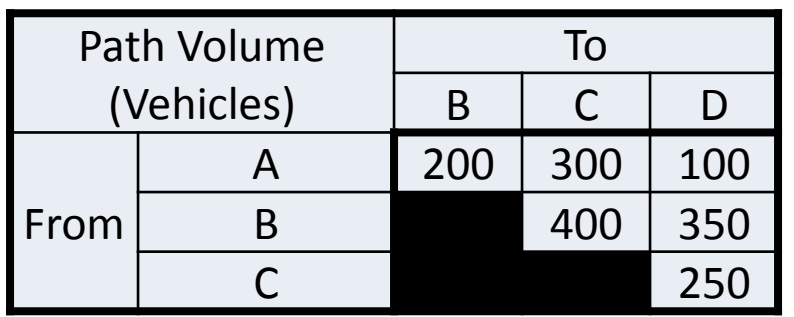

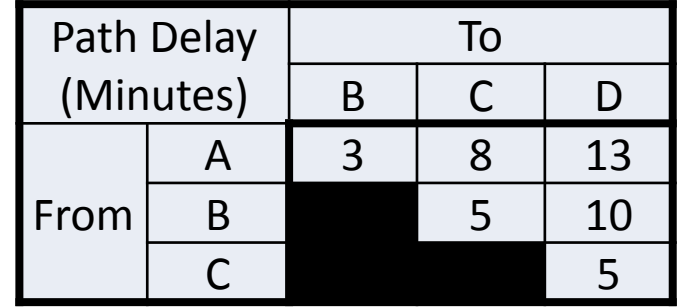

Per User Delay =  $\sum_i \sum_jPath\ Volume_{ij}*Path\ Delay_{ij}$  $\sum_i \sum_jPath\ Volume_{ij}$ i = time interval *j = path* Per User Delay =  $\frac{(200*3)+(300*8)...+(250*5)}{\sum \sum (200+300...+250)}$  $\Sigma_i$   $\Sigma_j$  200+300…+250 = 6.9 minutes per user

- Weighted average of the paths
- Average user delay cost
- This is what we want
- Only possible with path level data which is not available

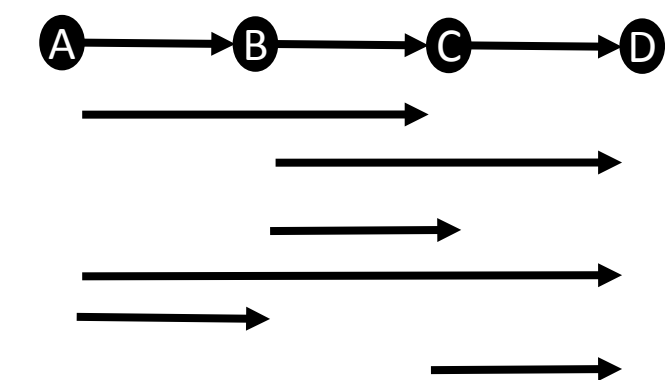

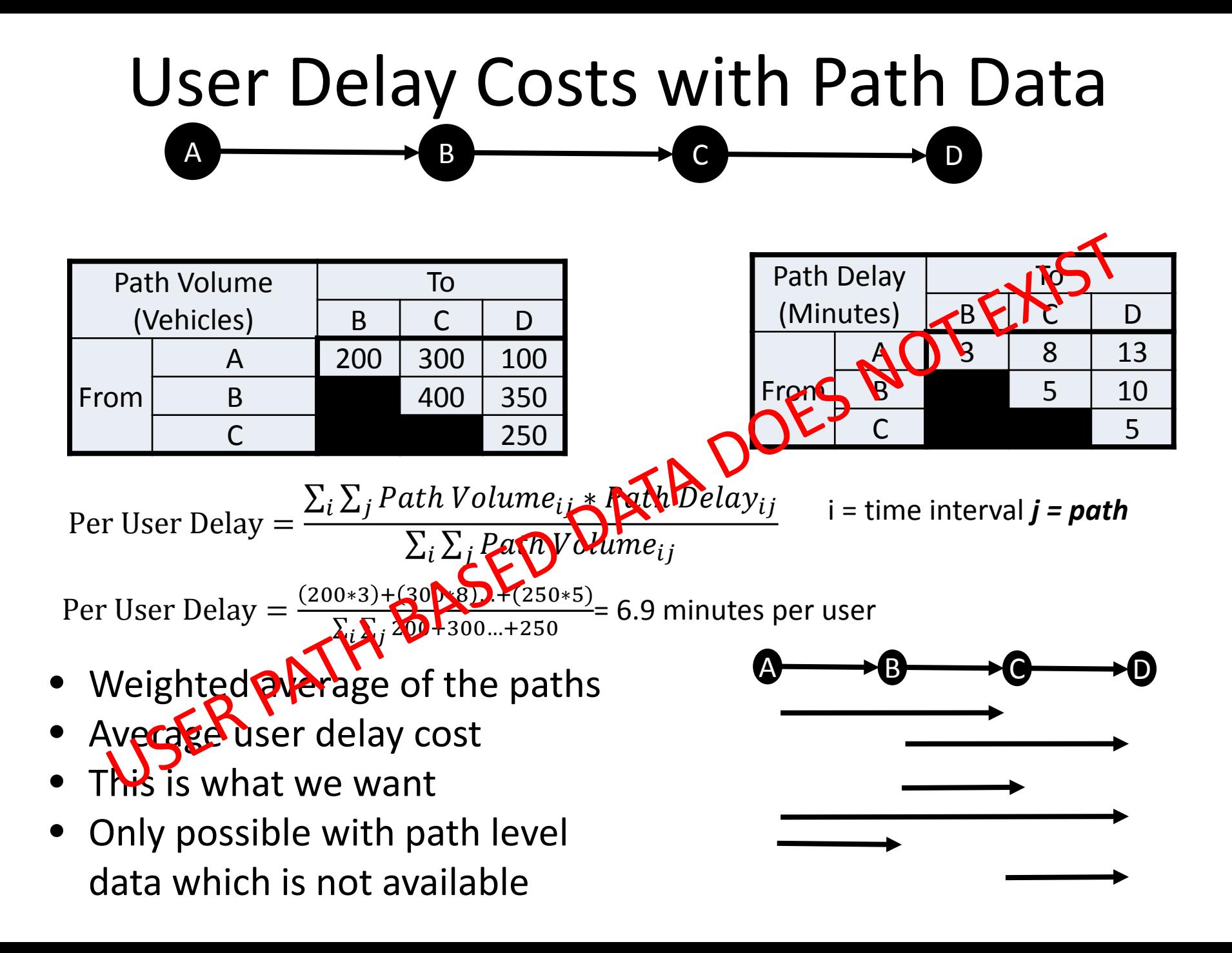

# Recommended Approach

- Calculate total delay v
- Calculate total VMT
- Calculate per VMT delay total delay / total VMT
- Multiply Per VMT delay by average person miles - tricky
	- Need data showing average VMT traveled by user

# Recommended Approach

- Calculate total delay v
- Calculate total VMT
- Calculate per VMT delay total delay / topal VMT
- Multiply Per VMT delay by average person miles - tricky
	- Need data showing average VMT traveled by user
		- **That Exists!!!!!!!!**

### VMT Rate Availability

2009 National Household Travel Survey (NHTS)

Table 30. Daily Travel Statistics by Weekday vs. Weekend 1990 and 1995 NPTS and 2001 and 2009 NHTS.

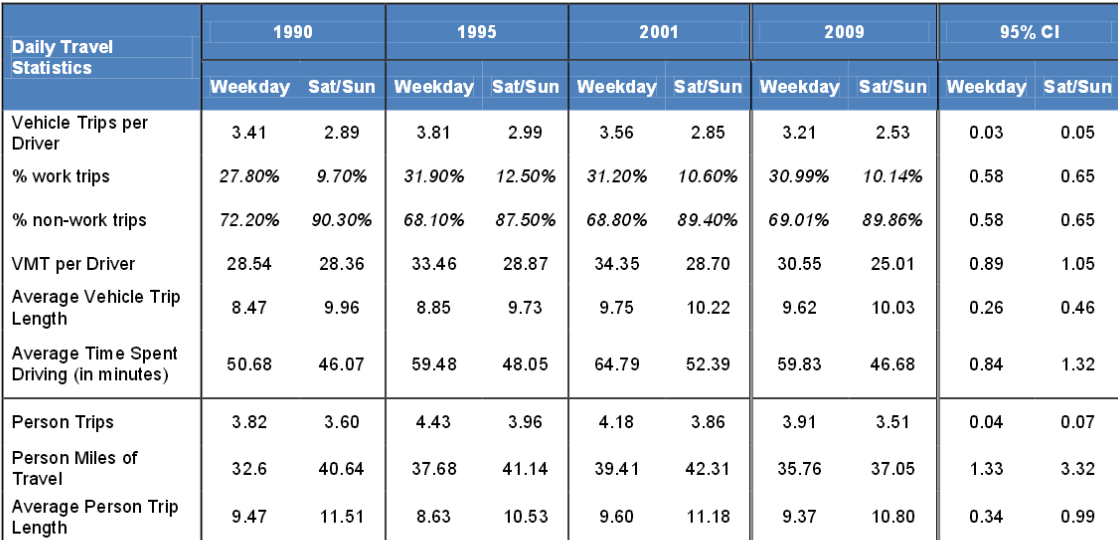

Note:

- Average time spent driving includes all drivers, even those who did not drive a private vehicle on the day in which the household was interviewed.

- Average trip length is calculated using only those records with trip mileage information present.

• 1990 person and vehicle trips were adjusted to account for survey collection method changes (see 2001 Summary of Travel Trends Appendix 2).

. "% Work Trips" also includes Work-Related Business.

. NPTS is Nationwide Personal Travel Survey. CI is Confidence Interval. VMT is Vehicle Miles of Travel. PMT is Person Miles of Travel

### National Household Travel Survey http://nhts.ornl.gov/2009/pub/stt.pdf

## VMT Rate Availability

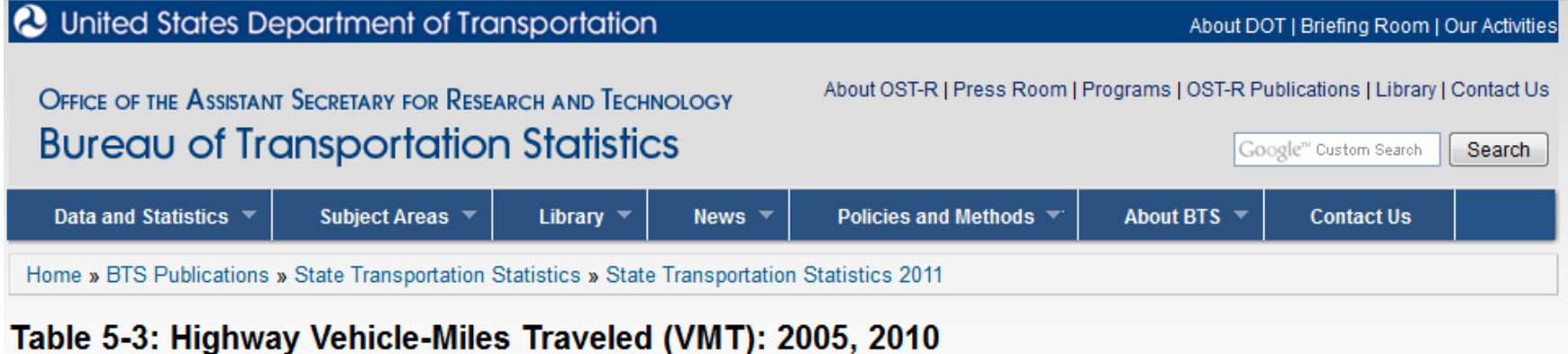

#### Excel | CSV

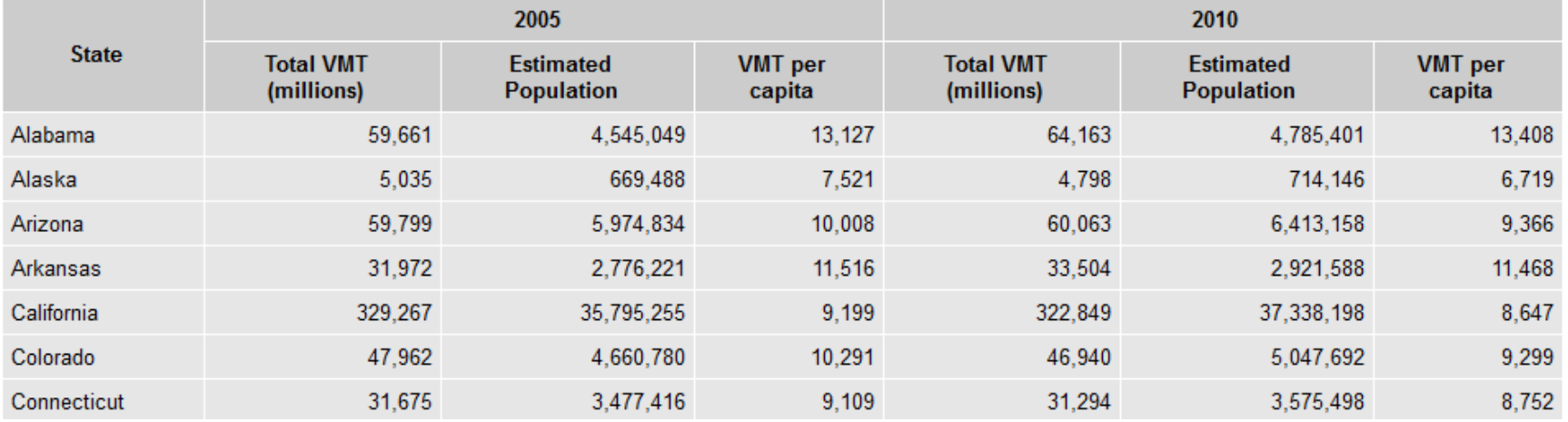

#### Bureau of Labor Statistics

http://www.rita.dot.gov/bts/sites/rita.dot.gov.bts/files/publications/state\_transportation \_statistics/state\_transportation\_statistics\_2011/html/table\_05\_03.html

# Solution

• Calculate per VMT Delay

Per VMT Delay =  $\sum_i \sum_j U$ ser Delay $_{ij}$  $\sum_i \sum_j Volume_{ij} * Segment$  Leng

 $i =$  time interval  $j =$  segment

- Multiply by average VMT for a person to get average delay per person
- Multiply by value time to get User Delay Cost

# Thank you

- Reuben M. Juster, EIT
- RMJcar@umd.edu
- Faculty Research Assistant
- University of Maryland College Park
- Center for Advanced Transportation Technology
- W: (301) 314-0426
- M: (310) 597-2300